## **Course Registration – Overview**

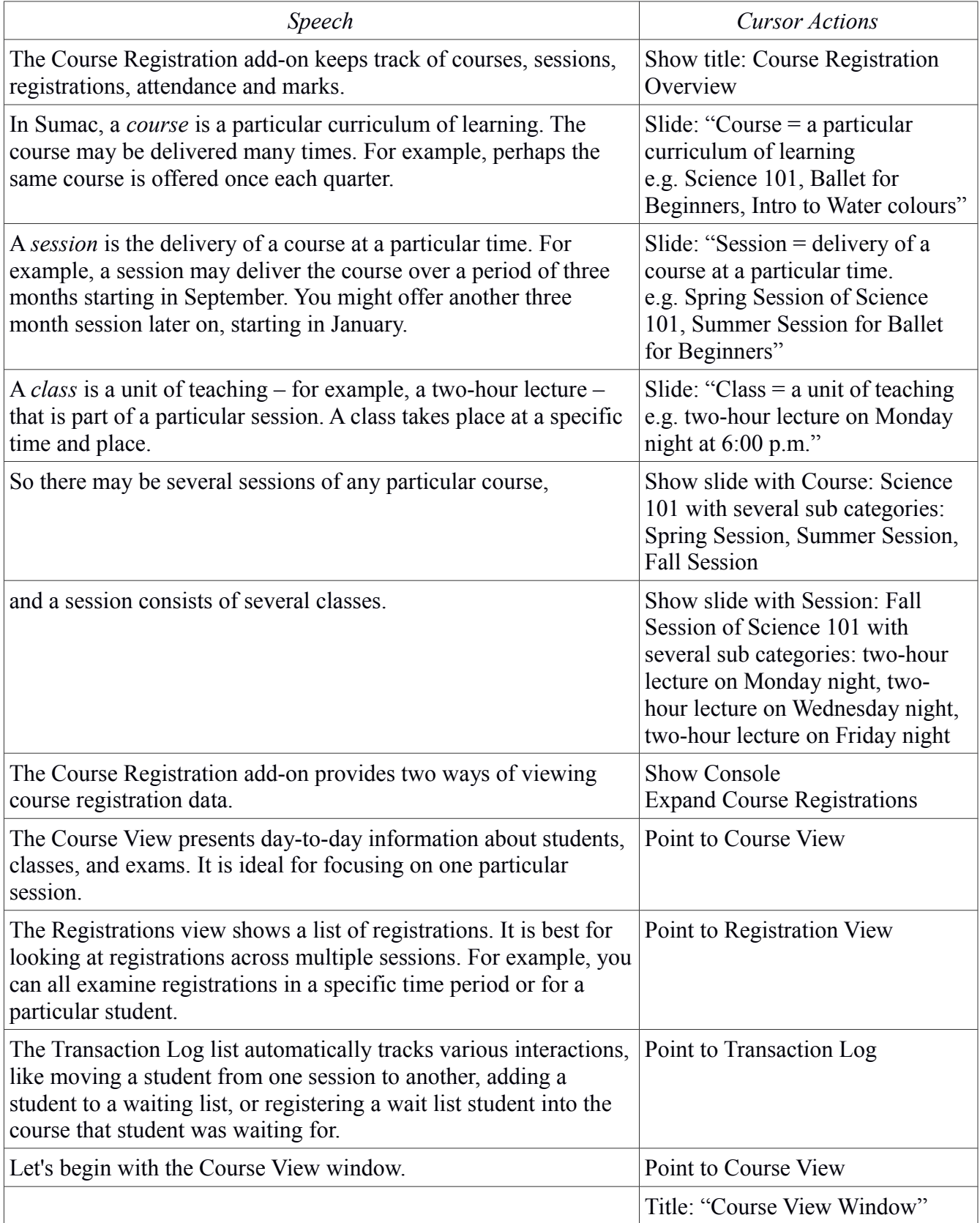

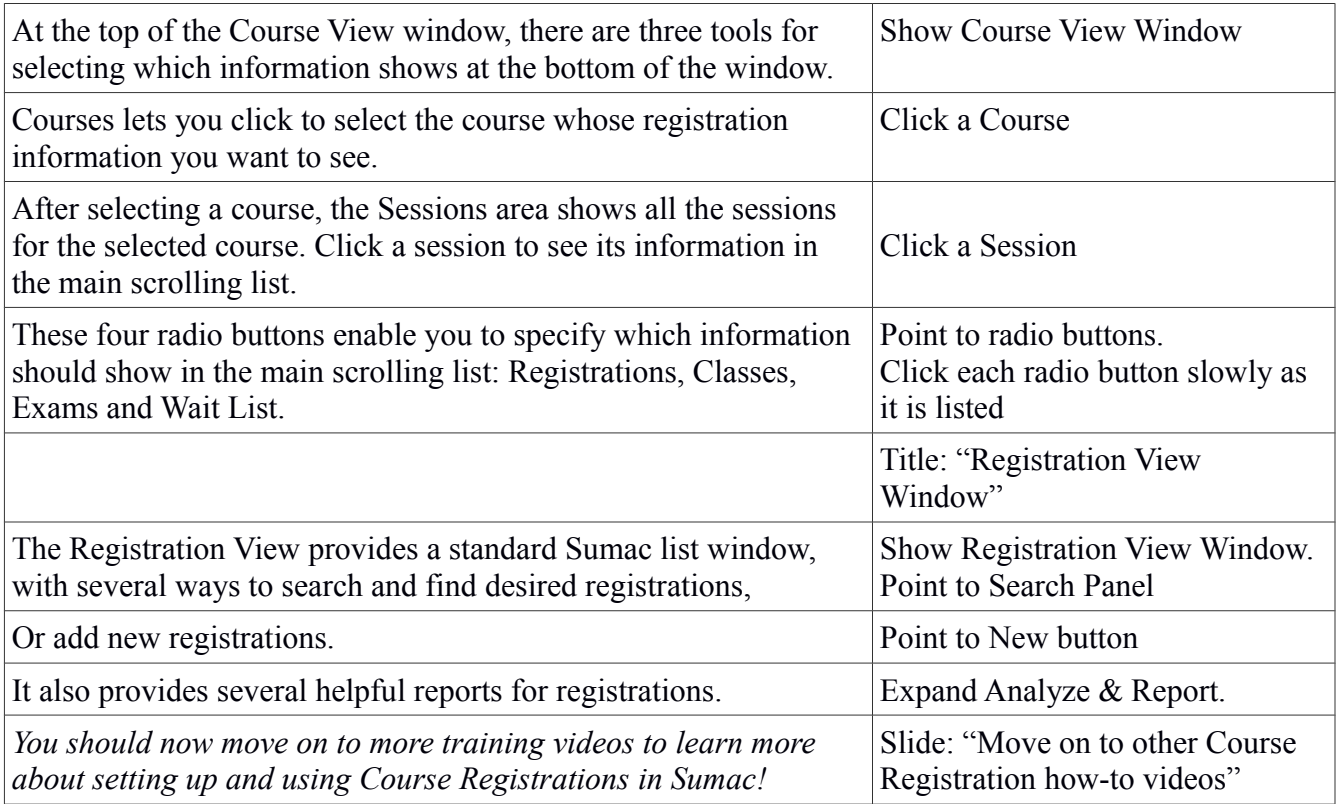